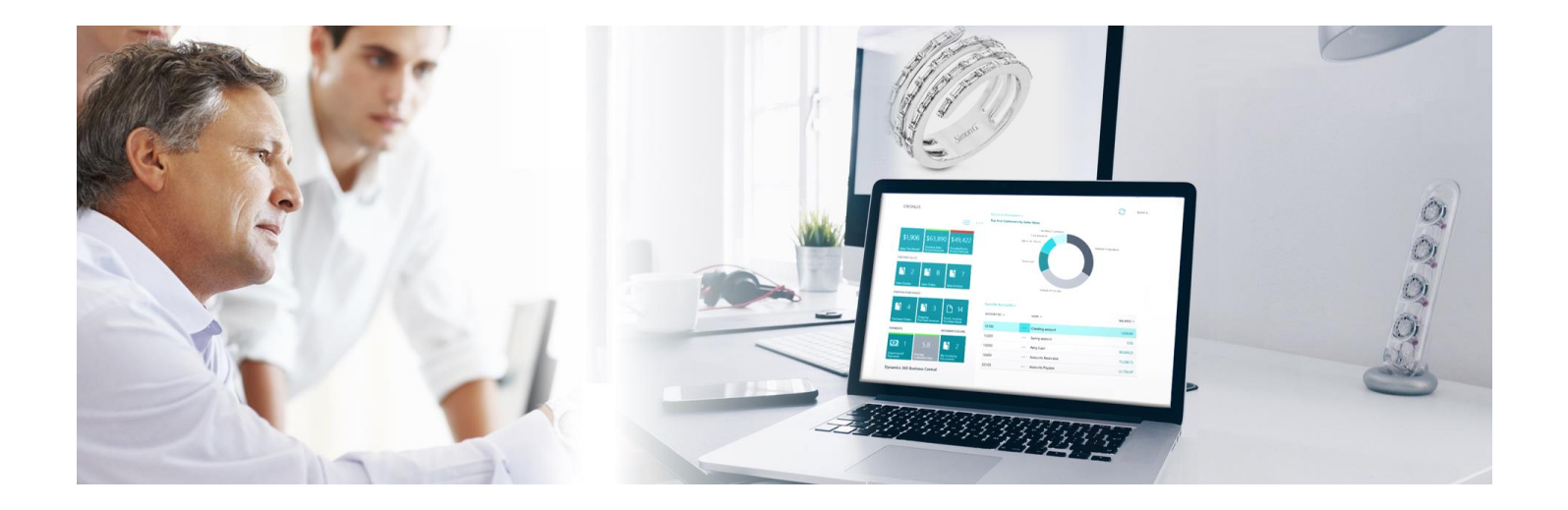

# Microsoft Dynamics 365 Business Central With ENIJEWELRY

### Functionality, Features & Reports

The following is the list of capabilities, features and functionality in Microsoft Dynamics 365 Business Central and the e-Jewelry Software Component.

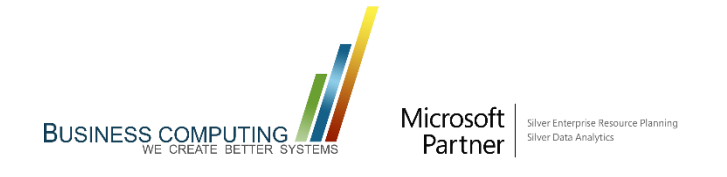

# Product Specifications

**Product:** Microsoft Dynamics 365 Business Central **Developer:** Microsoft Corporation **Type:** Enterprise Resource Planning (ERP) **Stable Release:** Version 17.00 (2020) **Development Status:** Active **Platform:** Primarily Cloud Based, On-Premise & Hybrid **License Type:** Trialware, SAAS (Essentials, Premium & Team Members). **Programming Language:** AL **Architecture:** 3 Components: SQL Database, Server, Web Server (w/Business Central App & Web Services). **Languages:** 43 Global Localizations **Installations**: 220,000 Worldwide **Users:** 3.3 Million Users **Supporting Microsoft Partners:** 4,500 Worldwide Add-on: e-Jewelry Add-On: Certified<sup>®</sup> for Microsoft Dynamics

### Available Packages

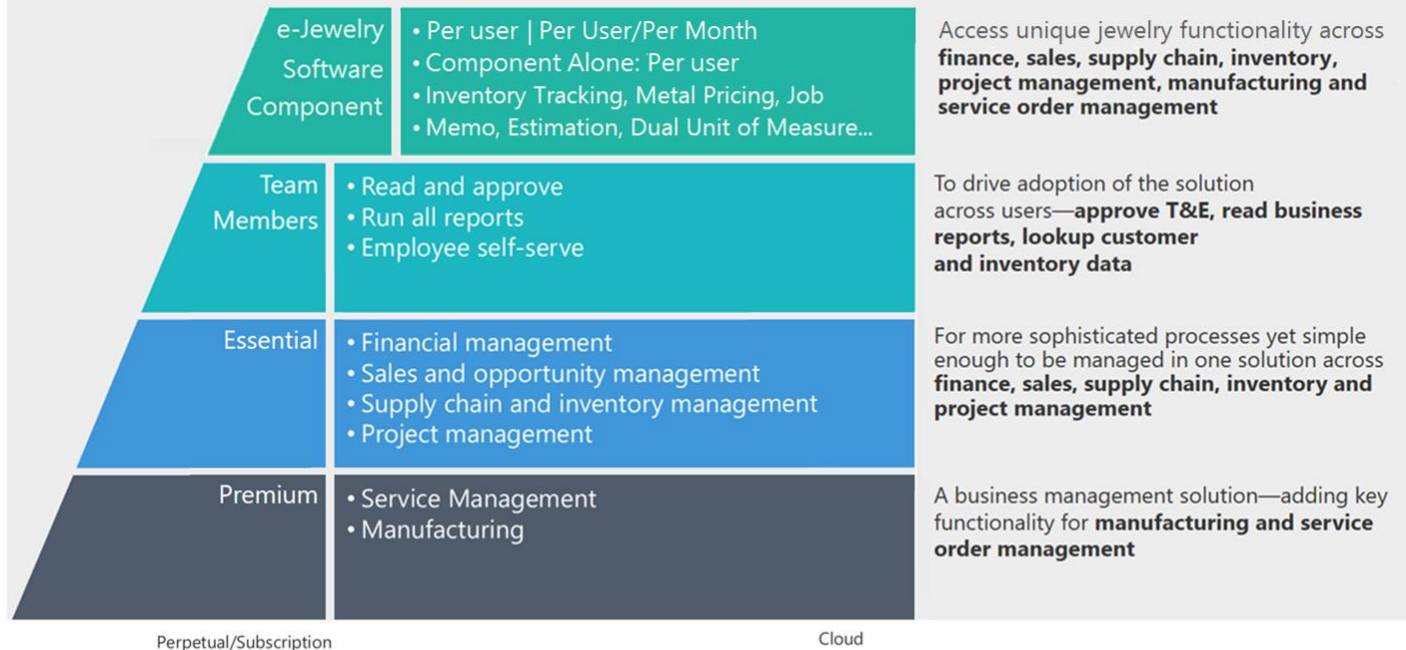

16% annual BREP required for Perpetual licensing

Business Central on-premises Subscription will be charged on per user per month basis

# Microsoft Dynamics 365 Business Central Capability Guide

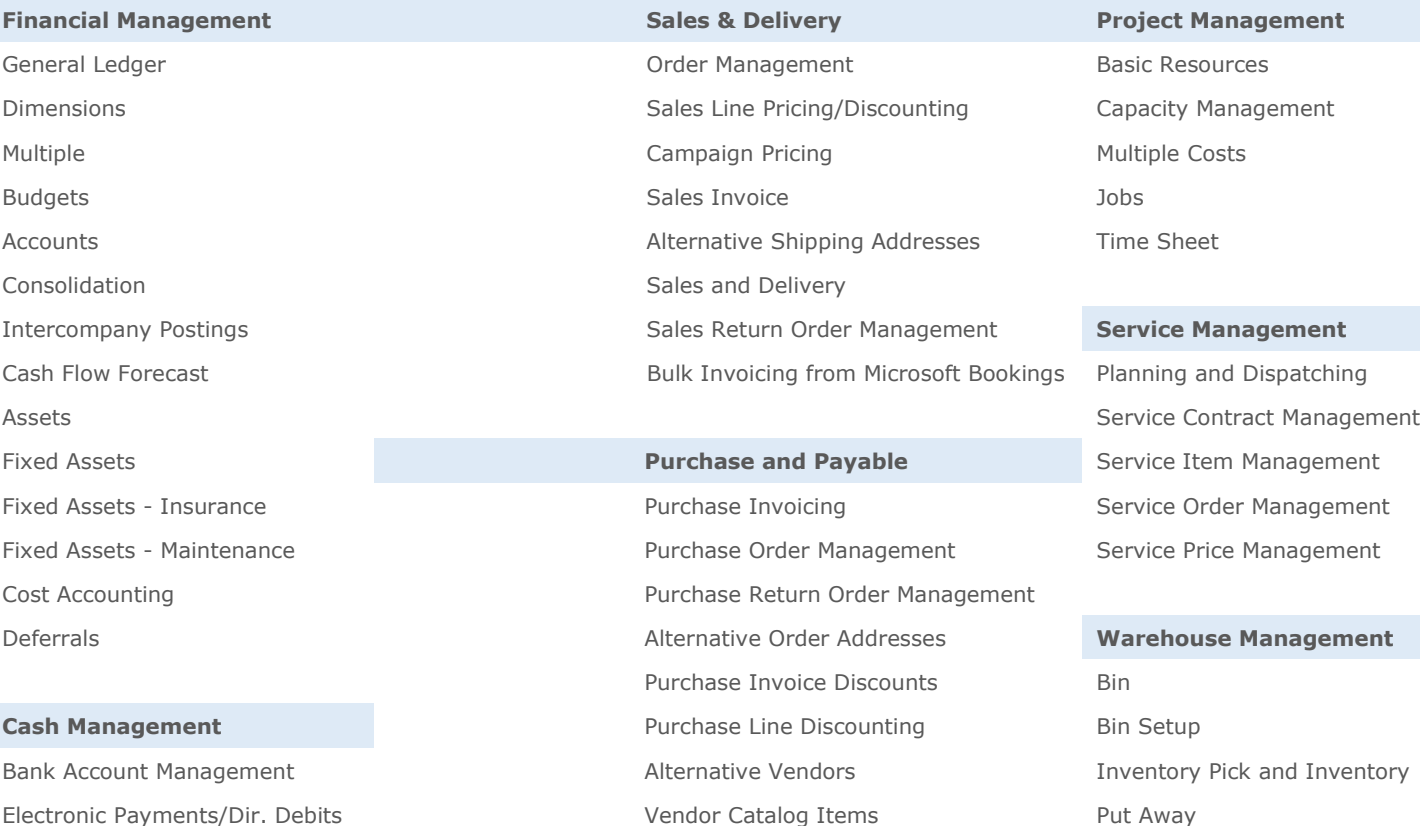

Easy Pymt. Proc. for customers Warehouse Receipt Reconcil. of Bank Trans. in & out **Inventory** Warehouse Shipment Bank Account Reconciliation Basic Inventory Internal Picks and Put-Aways Check Writing **Item Attributes** Management Management Check Writing Management

**Finance Management/Other** Multiple Locations **Multiple Locations** Manufacturing XBRL Stock-Keeping Units Assembly Management COMEX Assembly Management

Contact Management **Calendars** Calendars **Basic Capacity Planning** Campaign Management **Item Charges** Item Charges Machine Centers Interaction & Doc. Management Item Cross References Version Management Microsoft Exchange Server **Item Substitutions** Item Substitutions **Production Orders** Production Orders Opportunity Management **Item Budgets Item Budgets** Finite Loading Sales and Marketing **Analysis Reports** Analysis Reports Dynamics Sales integration Cycle Counting

Item Tracking

Systems

Location Transfers Standard Cost Worksheet **Sales & Marketing** Shipping Agents Production Bill of Materials **Sales & Marketing** 

**Supply Plan And Availability**

Supply Planning Demand Forecasting Sales and Inventory Forecasting Order Promising Drop Shipments Order Planning

# e-Jewelry Specialized Features & Reports

#### **Inventory Processing**

- Maintain Dual unit of measure piece & weight.
- Bulk import images for items.
- Bar Coding & Scanning
- Multiple Vendors for items
- Customer Discount Schedules
- Bar Coding & Scanning
- Multi-Metal/Stone & Weight
- Tracking inventory transactions
- Real Time Inventory by Item
- Item tracking by Location.
- Physical/Transfer Journals
- Style items with serial tracking
- Maintain Item Variants.
- Stock Tracking functionality
- Track inventory by weight and piece
- Create stock from item card
- Dismantle manufactured stock
- Negative Inventory Control

#### **Metal Functionality**

- Maintain daily market price per metal.
- Calculate price of item based on metal
- in regards with live market price. Costing based labor/gr & labor/piece and increment.

#### **Memo Functionality**

- Full Memo ordering module.
- Return Processing (Full/Partial).
- **Invoicing against memo shipments** (Full/Partial)
- Fast bulk processing for Returns and Invoices.
- Full tracking of memo transactions.
- Memo invoicing from multiple memos
- Fast memo return with bar code scanning
- Quote to Order Conversion
- Vendor Memo functionality.
- Rich reporting for whole memo module.

#### **Toll Accounting Functionality**

- Meal ledger for toll accounting.
- Ability to separate metal in sales and purchase i.e. Bill only for labor and maintain metal outstanding.
- Stock Low/Out Warnings per Item
- Credit Limit Warnings per Customer

#### **Marketing, Functions & Estimation**

- Create Estimations for items.
- Use estimations in Sales Order.
- Create Item Catalogs for customers.
- Quotes with items Images (Multiple formats)
- Generate catalog from Quote

#### **Comprehensive Diamond Functionality**

- Maintain Dual unit of measure pieces and weight with inter-conversion.
- Maintain diamond standard attributes.
- Ability to create diamonds/stone card from excel.
- Diamond Lot Split and Merge utility
- Integration with Rapaport pricing.
- Diamond search assistant.

#### **Manufacturing Functionality**

- Maintain BOM/Routing/Work Centers and Machine centers.
- Maintain tools and personals for process
- Master Production Scheduling
- Material Requirement Planning
- Facilitates Make-to-Order and Make to-Stock options.
- Generate Purchase orders from manufacturing requirement.

#### **Inventory & Costing**

- Multiple Costing methods (Standard, Average, LIFO, FIFO, Specific)
- Cost by Markup or BOM line

#### **Purchasing Module**

- Automate the entire purchasing process
- Suggest items to purchase report
- Create PO from sales orders lines
- Import Diamond details from excel
- Create purchase orders automatically

#### **Invoicing Features**

- Keep detail record of invoices and receivables.
- Multiple Ship to with only one Bill
- Manual Discounts
- Auto Discount by Customer(s)
- Finance Charges Journal (Processing & Tracking)
- Invoice with Items Images

#### **Sales Functionality**

- Automate entire sales process.
- Facility to create purchase order from Sales order
- Customer Appraisals
- Ability to handle returns
- Shipment Tracking & Labels (UPS, FedEx, DHL)
- Drop Shipments
- Credit Memo (Processing & Tracking)

#### **Sales Commission**

- Comprehensive sales commission engine.
- Commission calculation based on commission rules

© 2021 Business Computing. ™ & © 2021 Microsoft Corporation. | Tel. 626-389-1507 | **bcinc.net**

- Calculate commission on invoice amount
- Calculate commission paid invoices only
- Split commission for multi-sales people

#### **Mailing Functionality**

- Facility to send SO, PO, Statement & Memo documents by email.
- Single click operation on documents.
- Facility to send documents in bulk.
- Ability to maintain unlimited emails with receiving options as to or cc.

#### **Label Printing**

- Facility to print label from Shipment, receipt Item card etc. documents.
- Easy and in depth configuration of label.

Create Job Bag for manufacturing

Facilitates Make-to-Order and Make –

 Repair Jobs with custom item usage. Tracking of jobs per resource. Facility to create Jobs from Purchase

Security based on roles and

Block cost for non-authorized users

Ability to handle XML file transfer for

Ability to connect various e-commerce

Communicate e-commerce portal thru

 Jet Reports/Jet Enterprise Integration Magento E-Commerce Integration Microsoft Dynamics CRM Integration

 Imaging throughout the System Multi-Currency Conversion

Microsoft Dynamics Point of Sale

Ipad & Mobile Devices Integration

User Added Warnings per Customer

 Multi-Lingual Capabilities Document Management True Client/Server Environment EDI, E-Ship & Forecasting

 Integration with BarTender and EasyLabel.

Flexible Label Formatting

RFID Integration

jewelry item.

permissions.

platforms.

**Other Features** 

web services.

RFID Integration

Integration

**E-commerce Integration**

importing bulk orders.

Order.

**Security**

**Jewelry Job Production**

to-Stock options.

### e-Jewelry Specialized Features Detailed Definitions

#### **Inventory Processing**

This granule all jewelry industry specific functionality to NAV. The prime requirement to maintain items in its duel unit. The transactions takes place in pieces and weight as well. e-Jewelry facilitates use of duel unit and inter convertibility.

- 1. Barcode and Scanning: Label can be printed from transactional documents like Sale Order, Sales Shipment, Purchase Order, Purchase Receipt, Item Card, and Serial No. Card.
- 2. You can scan your item directly into documents.
- 3. You can enter pieces or weight in transaction documents. The counter unit gets calculated.
- 4. e-Jewelry has integration with Easy Label and Bartender to print labels.
- 5. Item images can be imported in bulk.

#### **Metal Functionality**

- 1. e-Jewelry provides full metal management. This covers various aspects of price management, costing etc.
- 2. Maintains day-to-day prices per metal viz. Gold, Silver, Platinum etc.
- 3. Calculates Cost and Price of items based on metal in regards with live market prices (as updated).
- 4. Ability to sell separate metal in sales. (When item shipped to customer and only labor is charged and metal is expected to be returned back. Toll accounting)
- 5. Ability to maintain metal outstanding only. Which can be paid by customer in the form of metal itself or currency.
- 6. Updates BOM prices of items, which includes item based on metal upon change in metal price.

#### **Memo Functionality**

This granule allows you to send merchandize to customer on returnable basis. When material is sent on Memo, its inventory is distinguished from in house inventory. Customer either can sell the item or sent it back. When the material is sent back it's taken as return and updated the inventory. When customer sells the item on the same order you can invoice the item for the customer.

- 1. Ability to ship items on memo.
- 2. In Fast memo option, user is able to select customer and on scanning item, system creates memo document.
- 3. In Fast invoice option, user is able to select customer and item, system searches the item shipped for the customer and invoices it against the Memo Order.
- 4. In Fast return option, user is able to select customer and scans item. System post the receipt against the shipment.
- 5. Maintains history of memo transactions.
- 6. Reports
	- a. Memo statement. Details of memo transactions for customer
	- b. On memo by Customer. Detail listing of items on memo.
	- c. On memo by Item. Detail listing of items on memo.
	- d. Memo Performance. List of memos showing details of items invoiced or received against memo.

#### **Diamond Functionality**

This functionality manages all diamond requirements. Maintains required attributes. Takes care of Rapaport integration.

- 1. Maintain dual unit's carat weight and pieces and their interrelation.
- 2. Maintain diamond items with all its attributes required by jewelry industry.
- 3. Update Rapaport prices to diamonds.
- 4. Ability to create diamonds from Rapaport List.
- 5. Ability to create diamonds based on excel list.
- 6. Facility to search diamonds based on its characteristics.
- 7. Facility to split diamond lot into desired lots.

#### **Manufacturing Jobs**

- 1. e-Jewelry has simplified job modules.
- 2. Ability to track job progress per resource.
- 3. Can allocate components and post them as they are consumed.
- 4. Can process repair jobs.
- 5. Integration with sales order.
- 6. Stock jobs can directly be prepared from Item card.
- 7. Can track time required to finish each process and print time details.
- 8. Enhanced industry approved job card formats.

#### **Inventory & Costing**

- 1. Maintain dual unit's weight and pieces and their interrelation.
- 2. Ability to separately post labor cost from sales order in case of metal transaction.
- 3. Allows interface to create items on a go with simple entry card.
- 4. Facility to import and create items from excel and use them directly into purchase order.

#### **Purchasing Module**

- 1. Automating purchasing process.
- 2. Ability to import items from excel.
- 3. Suggest item requirement to be procured.
- 4. Requisition management.
- 5. Reorder inventory based on stock level.
- 6. Enhanced reporting.

#### **Invoicing Features**

- 1. Convert quote into sales orders.
- 2. Ability to convert Memo into Invoice.
- 3. Facility to create (e-Jewelry) manufacturing job from sales order.
- 4. Facility to create repair jobs from sales order.
- 5. Facility to use Assembly BOM, in sales order with dual unit.
- 6. Provides integration with Estimations
- 7. Ability to related View/Post/Cancel jobs from sales order.
- 8. Facility to print tags from sales order.

#### **Mailing Functionality**

- 1. Facility to send documents over email
- 2. Configure list of emails for customer who will receive mail. Can be mentioned as mail to or CC.
- 3. Optionally keep the document sent to customer/vendors.
- 4. Can choose from SMTP direct delivery or Outlook integration.
- 5. Customizable subject and body texts.
- 6. Can Send
	- a. Sales Order Confirmation,
	- b. Sale Invoice
	- c. Sales Credit Memo.
	- d. Customer Statement
	- e. Sales Quote
	- f. Purchase Order.
	- g. Memo Confirmation
	- h. Catalog
	- i. Estimate.

#### **Label Printing**

This facility allows you to print labels (Tag) for your jewelry merchandize.

- 1. Facility to print labels from various documents, Sales order, Purchase Order, Purchase receipt, Item Card, Sr. Number Card.
- 2. Facility to maintain matrix of different label per Item, per customer or group of item, group of Customers.
- 3. No of labels printed based on quantity or quantity to ship.
- 4. Can print desired no of labels from item card.
- 5. For item special Tag price can be maintained which can be printed on label.
- 6. Integration with BarTender and EasyLabel.
- 7. Can use exclusive short descriptions for Tag apart from items descriptions.

#### **Jewelry Production**

This facility allows you to create job cards for the sales order, which is displayed in the line. When job is created, you can print job envelop from sales line directly. When job gets executed in steps, its status is updated in sales line.

- 1. Creates job bag for manufacturing jewelry items.
- 2. Can be added required components and resources used while making the finished item.
- 3. Creates job bag for repair of items. Can be added resources used while repairing the item.
- 4. Facility to track jobs per resource and schedules of dates of completions.
- 5. Ability to maintain time required to complete item
- 6. Jobs can be created from sales order as make-to-order and Item card as make-to-stock.
- 7. Facility to allocate and consume.
- 8. Reports
	- a. Job Ticket/Job Envelop (Multiple Formats)
	- b. Availability and requirement of components required to manufacture the finished item.

#### **Marketing Functionality**

As part of marketing, company needs to send catalogs to customers. Send estimations with various combinations of components for an items and create orders based on the estimates.

- 1. Estimations
	- a. Ability to create estimation for customer with customized components.
	- b. This estimates can be used in sales order and bill based estimated price.
	- c. Can be added drawing as estimate picture.
	- d. Reports
		- i. Estimation
			- ii. Estimation with Components
- 2. Catalog
	- a. Ability to send catalog of selected items to customer. This includes image of item. The fields to be shown are decided by user.
	- b. Bulk items can be selected in catalog.
	- c. Can show sales prices from sales price matrix for the customer.
	- d. Can create catalog with fixed desired metal price.
	- e. Can send catalog as pdf attachment by an email on fly.
	- f. Report
	- g. Catalog Report.

#### **Sales Functionality**

- 1. Maintain dual unit's weight and pieces and their interrelation.
- 2. Maintains customer's appraisals for items.
- 3. Ability to recalculate metal items based on market price.
- 4. Ability to assign multiple sales person to an order.

#### **Sales Commission**

- 1. Calculate commission (On Invoice amount)
- 2. Calculate commission (Paid invoices only)
- 3. Split commission for up to four people
- 4. Split commission based on different rates
- 5. Allow to recalculate commission rate on
- 6. Apply credit to invoices to reduce
- 7. Commission due amount
- 8. Mark commission paid invoices

### **Security**

- 1. Block cost for non-authorized users
- 2. Potentially restricts user to access the data what he/she is not authorized to.
- 3. Simplified user's permission setup.

### **Toll Accounting Functionality**

This facility allows you to bill labor only against the item you sell to customer. This facility maintains separate outstanding of amount and metal. There is a special metal receipt provided to receive payment against metal outstanding in kind of currency or metal or even alternate metal.

### **E-Commerce Integration**

- 1. Xml files transfer: this is based on xml files transfer. Portal and NAV communicates to shared folder where files are stored and read by both ends. The files ones got processed, gets moved to archive folder. Based on processing results success or failed the files are moved to different folders. Email notification sent on each failure to relevant people based on configuration.
- 2. Web Services: portal data can be published thru web services which NAV can read and process the information in NAV data. NAV is capable of publishing web service which portal can access and read information shared by NAV. The web services are protected with high security methods.
- 3. SQL database: in this method an intermediate SQL database is used for storage of shared data. Both portal and NAV access the database to update / read data. Job queue are used to process data from and update data to common database.
	- a. The data can be synchronized is:
	- b. Orders and Customers:
	- c. Shipments
	- d. Inventory update and new Items
	- e. Returns
	- f. Payment
	- g. Update Sales prices.
	- h. Any other data as per requirement

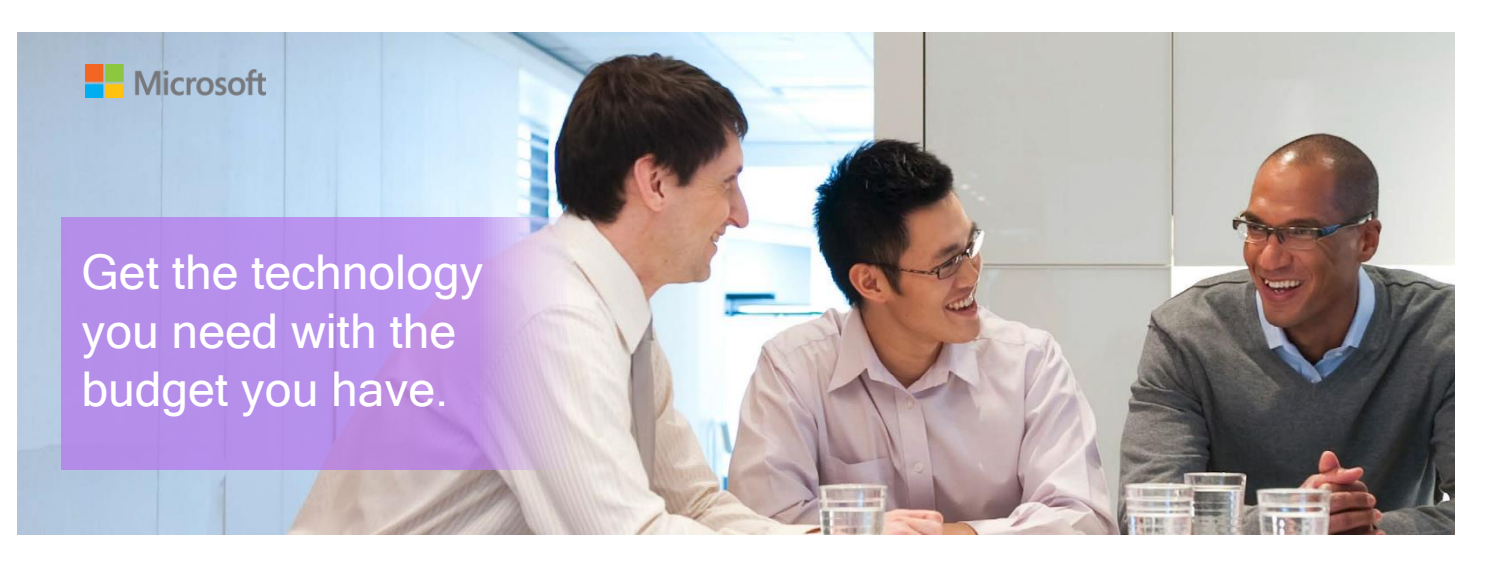

### e-Jewelry Specialized Reports Summary

#### **Financial Management**

- **Daily Invoicing Report Detail**
- Cash Receipts By Date
- Profit Report by Customer
- Profit Report by Item
- Day Book
- Detail Trial Balance
- Receivables-Payables
- Trial Balance/Previous Year
- Trial Balance/Budget
- Analysis Reports Finance
- Account Schedule
- Fiscal Year Balance
- Balance Comparison Previous Year
- Bank Account Register

#### **Memo Features**

- On Memo By Customer
- On Memo by Item
- Outstanding Memo Order
- Customer Memo Statement
- Memo Not Shipped Status
- Memo Performance

#### **Estimation, Quotes & Catalog**

- Catalog with Expected price
- Item Catalog New
- Item Catalog (Format 1)
- Item Catalog (Format 2)
- Quote Item Catalog
- Customer Estimation
- Estimation Parts Breakdown
- Estimation Vendor Compare

#### **Sales Module**

- Customer Detail Trial Balance
- Customer Order Summary
- Customer Order Detail
- Customer Summary Aging Simple
- Customer Statement

 $\Delta$ 

Departments a e Jewelry

IW Production

Memo Order

Inventory

**D** Setup

**D** Purchase

Marehouse

Manufacturing

Purchase Memo Oeder

Periodic Activities Demo Reports

**D** JW Functionality

**Sales & Marketing** 

**Financial Management** 

- Customer Balance to Date
- Customer Trial Balance
- Inventory Sales Back Orders
- Aged Accounts Receivable
- Customer Sales Statistics
- Customer/Item Statistics
- Customer/Item Stat. by Salesperson.
- Daily Invoicing Report
- Outstanding Sales Order Aging
- Outstanding Sales Order Status
- Customer Statement
- Top Selling Items
- Top Items with Pictures.
- Customer Sales by Item Types
- Item Sales Profile
- JW Customer Statement
- Customer Order Summary
- Customer Top 10 List
- Monthly Sales Summary Customer
- Monthly Sales Summary Item wise
- Commission Report
- Coop Report
- Sales Order Not Invoiced
- JW Sales Net Available

#### **Reports with Picture**

- Item Catalog New
- Item Catalog (Format 1)
- Item Catalog (Format 2)
- Quote Item Catalog
- Customer Estimation
- Estimation Parts Breakdown
- Top Items with Pictures.
- Item Sales Profile
- Item List with BOM
- Job Traveler
- Job Ticket
- Job Detail

#### **Analysis Reports - Inventory**

- Top Selling Items
- Top Items with Pictures.
- Item Transaction Detail
- Non Moving Items
- Item Dashboard

#### **Inventory Processing**

Status

Inventory

Catalog

Reports

Item

Purchase JW Purchase Advice

Item Catalog

**Reports and Analysis** 

Item Catalog with picture

Top Selling Items

**Item Sales Profile** Profit Report by Item

**Inventory Movement** 

Inventory Posting - Test

Top Selling Items by Salesperson

Top Selling Items With Pictures

Inventory - Availability Plan

**Item Sales Profile** 

 $\Delta$ 

 $14^{\circ}$  $4<sub>1</sub>$ 

 $3a$ 

© 2021 Business Computing. ™ & © 2021 Microsoft Corporation. | Tel. 626-389-1507 | **bcinc.net**

- Item Transaction Detail
- Serial Number Sold History
- Serial Number Status/Aging
- Metal Ledger Entries
- Metal Receivable
- Metal Receipt by Customer
- Metal Receipt by Date
- JW Purchase Advice
- Diamond Available List
- Non Moving Items Item List with BOM
- Style Stock Status
- Items by Location
- Item Dashboard
- Metal Statement Customer
- Metal Statement Vendor

 Job Tracking (Station wise) Job Comp. Req. & Availability

Job Estimated Time to Complete

 Vendor - Detail Trial Balance Vendor - Trial Balance Aged Accounts Payable

 Monthly Purchas Summary vendor Purchase Order Not Invoiced

#### **Manufacturing & Jobs**

 Job Traveler Job Schedule Report

Job Ticket

Job Detail

**Purchasing Module**

**Documents with Picture**

Job Envelope

Page Width

Item Sales Profile

**Print Preview** 

of 3 ▶ N | 图 | 白 | 口 | 以 - |

 Memo Order with Pictures Memo Shipment with Pictures JW Sales Quote with Pictures JW Sales Order with Pictures JW Sales Invoice with Pictures JW Sales Shipment with Pictures JW Purchase Order with Pictures

 Job Envelope (Format 1) Job Envelope (Format 2)

JW Demo Cent

# Financial Management

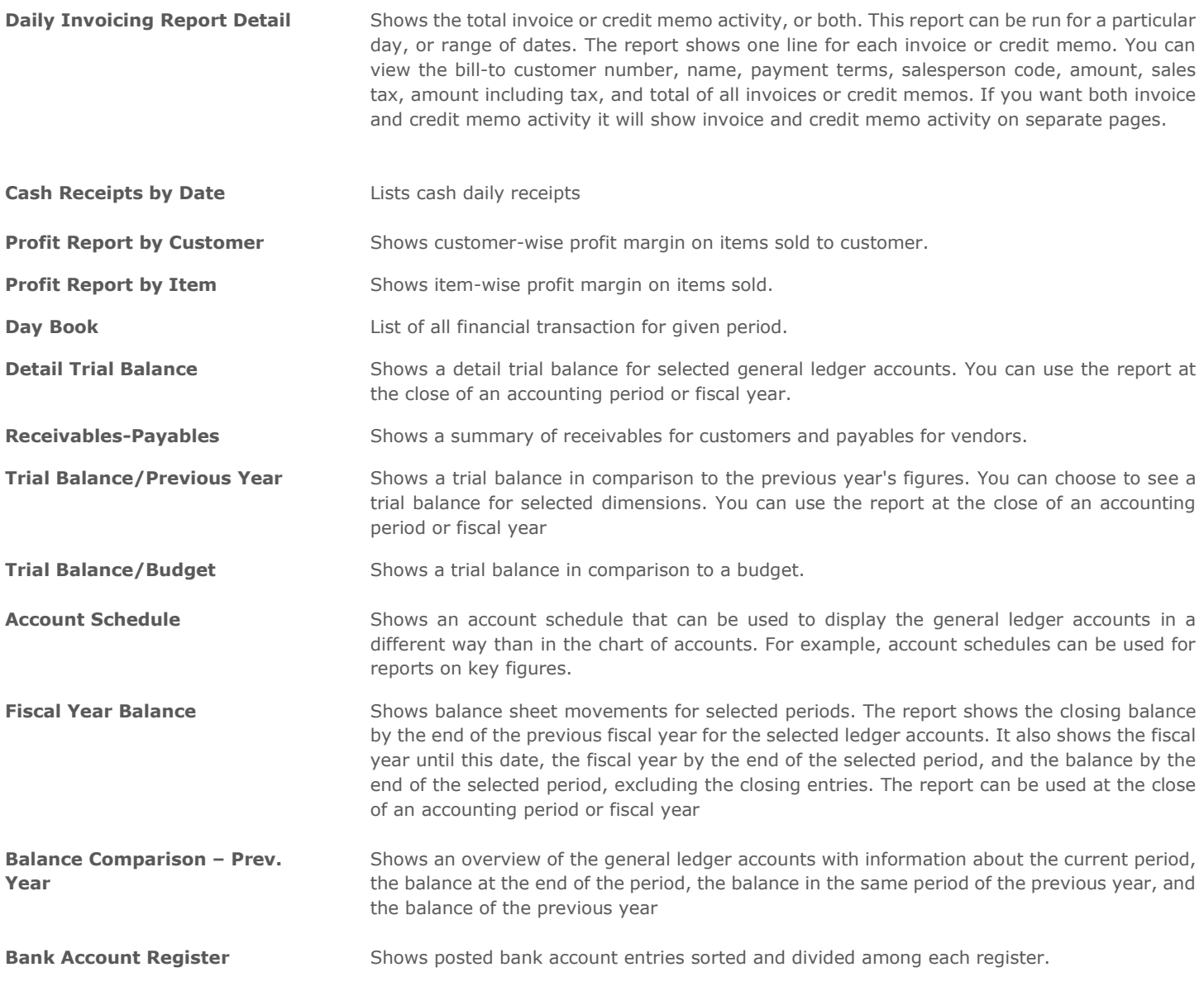

### Memo Features

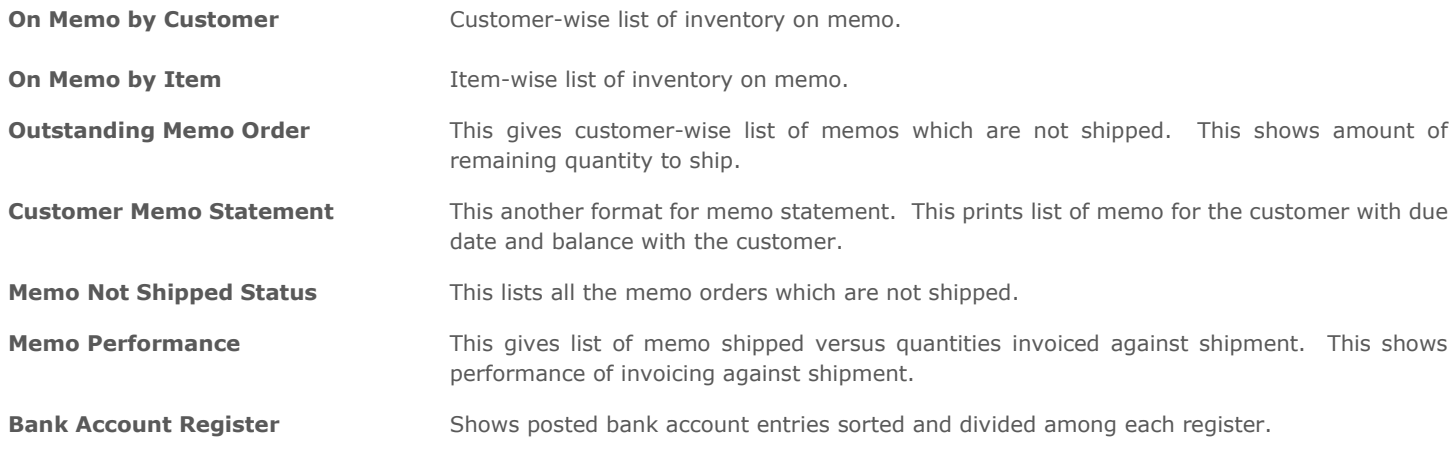

### Estimation, Quotes & Catalog

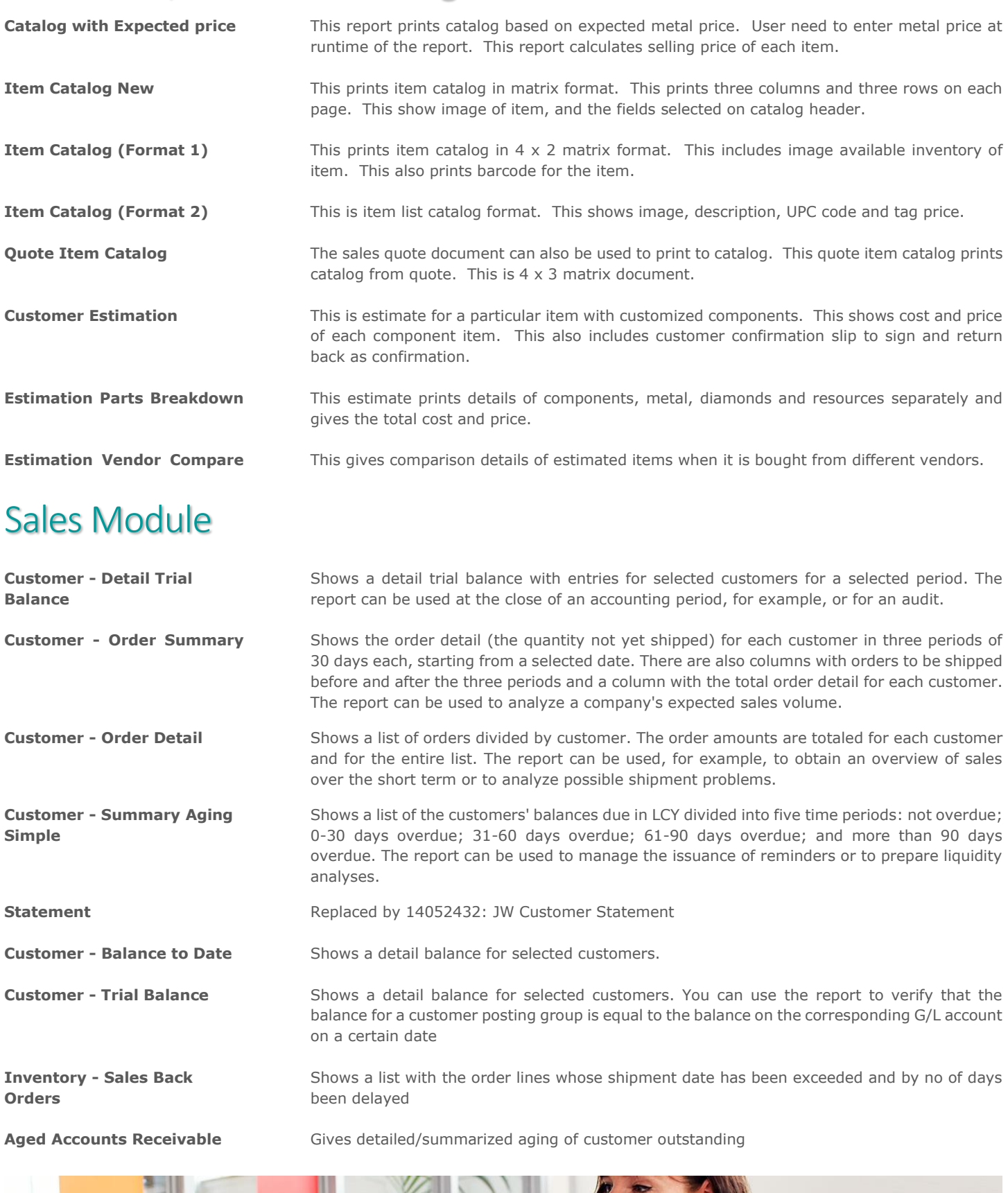

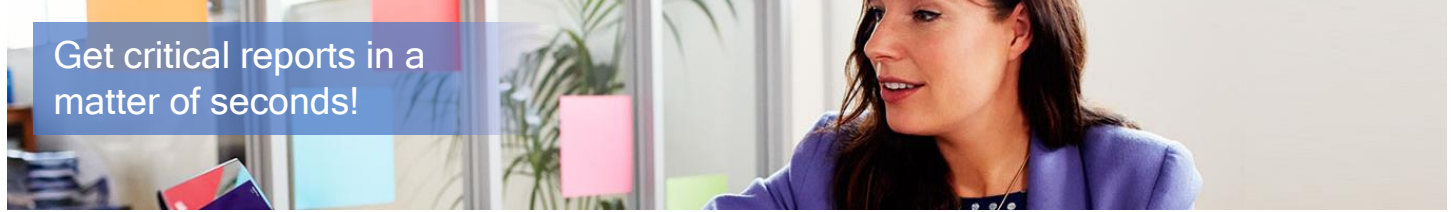

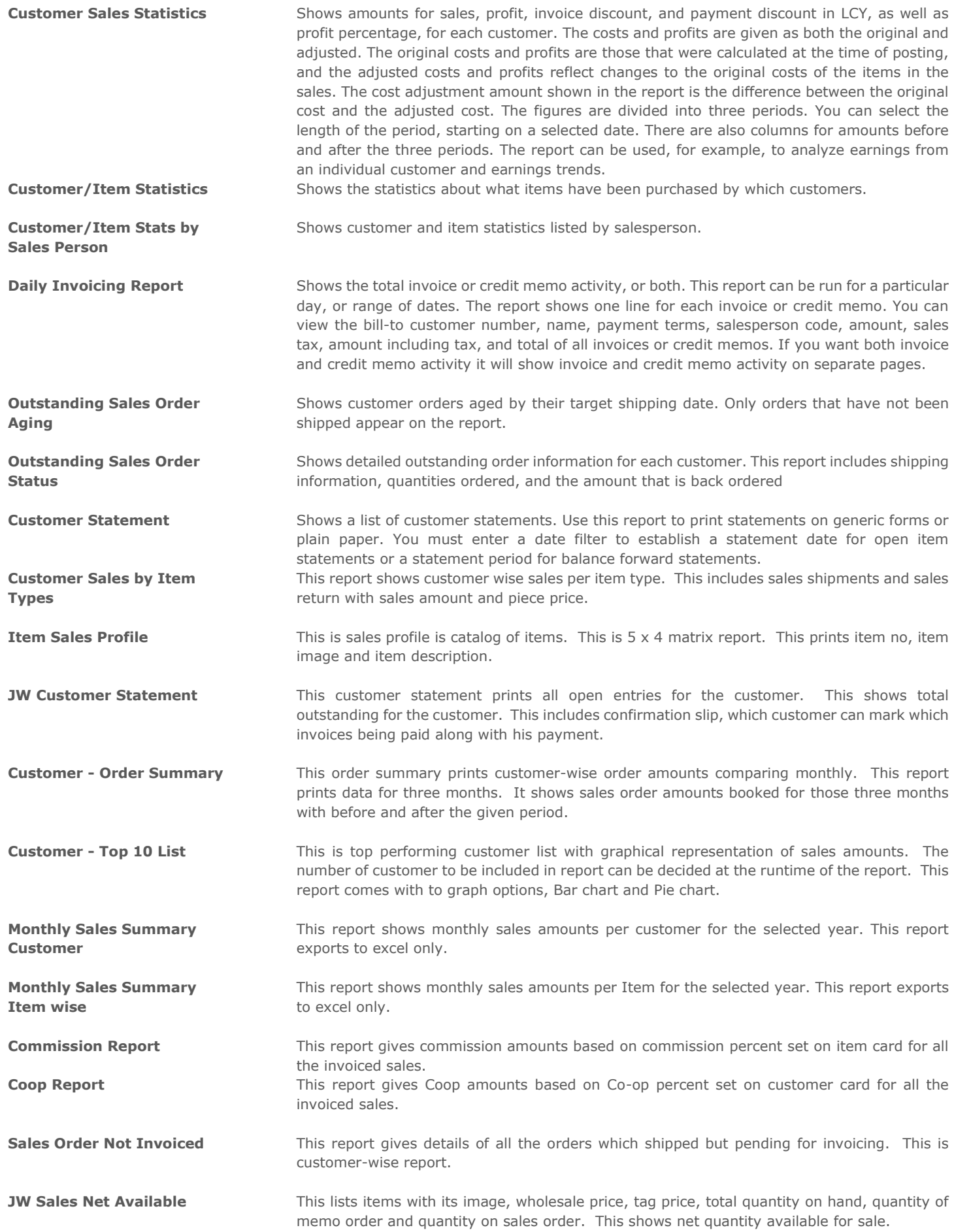

### Analysis Reports – Inventory

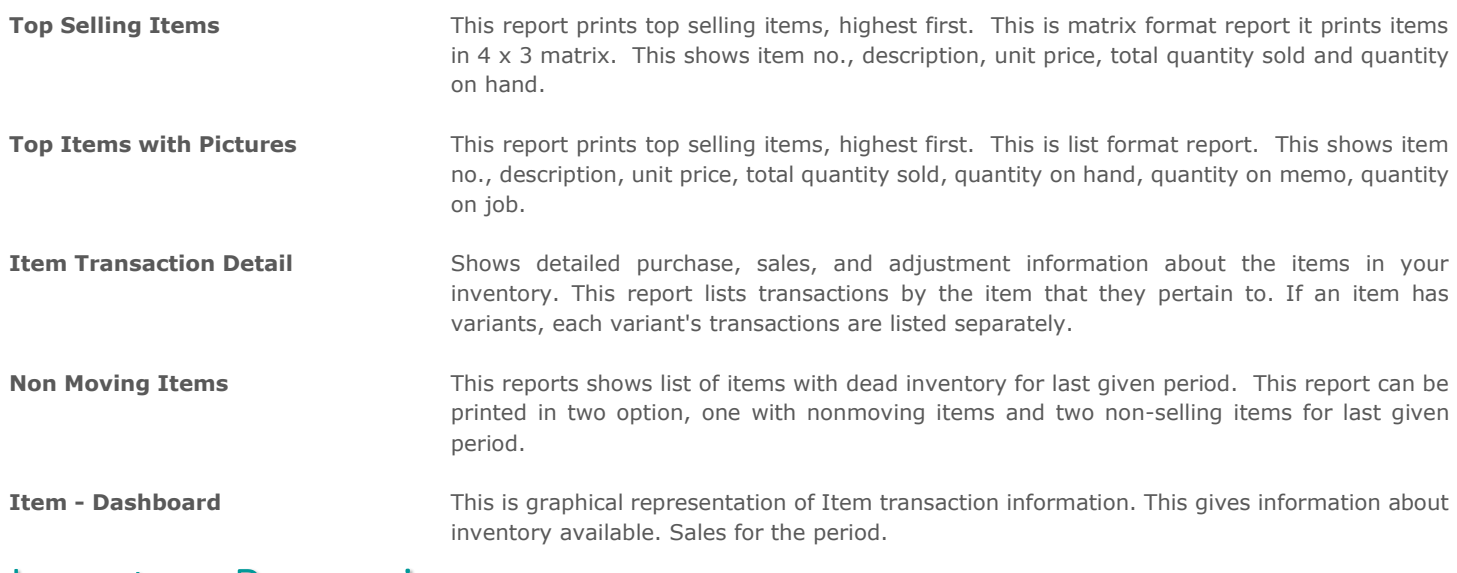

### Inventory Processing

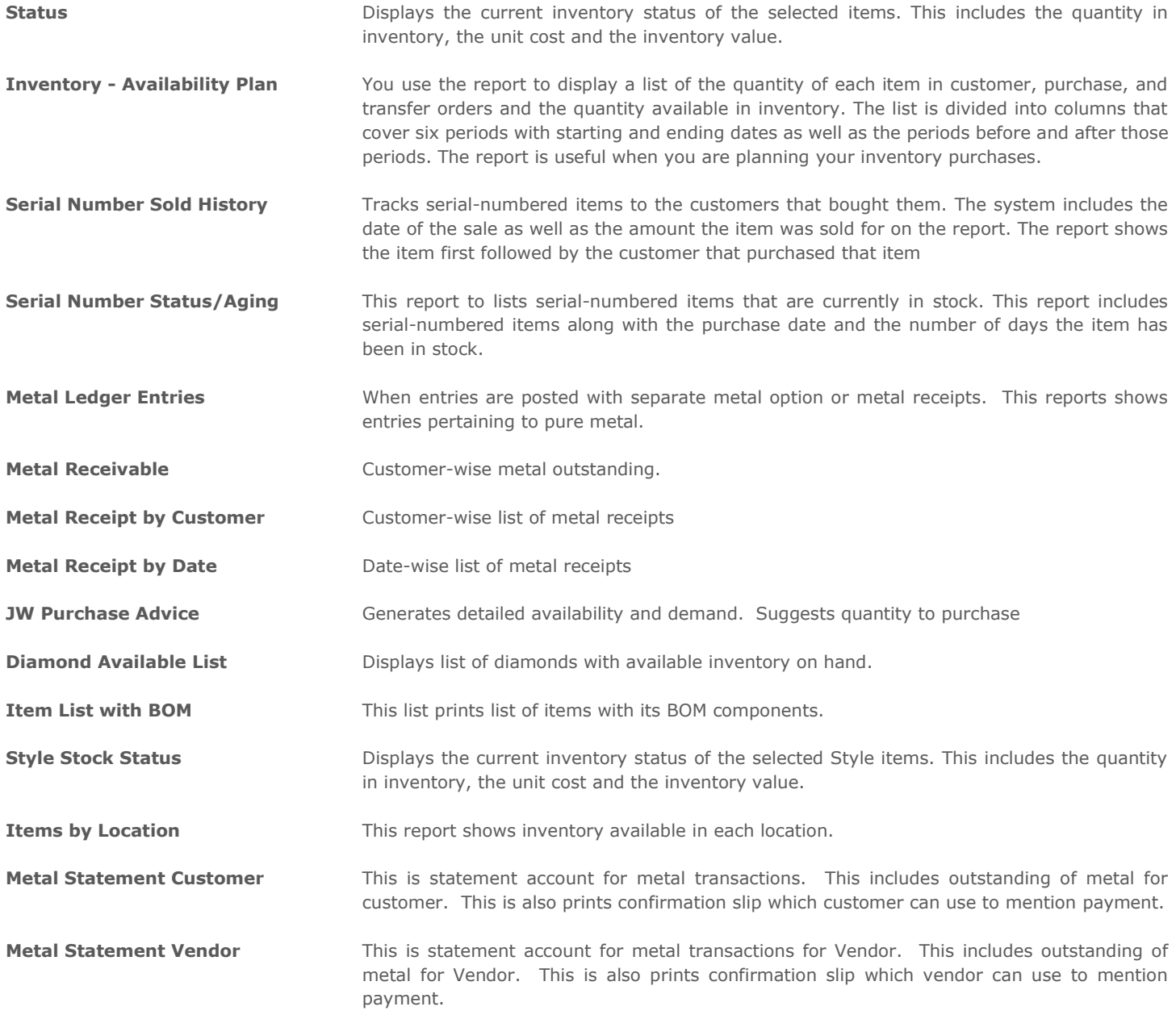

### Manufacturing & Jobs

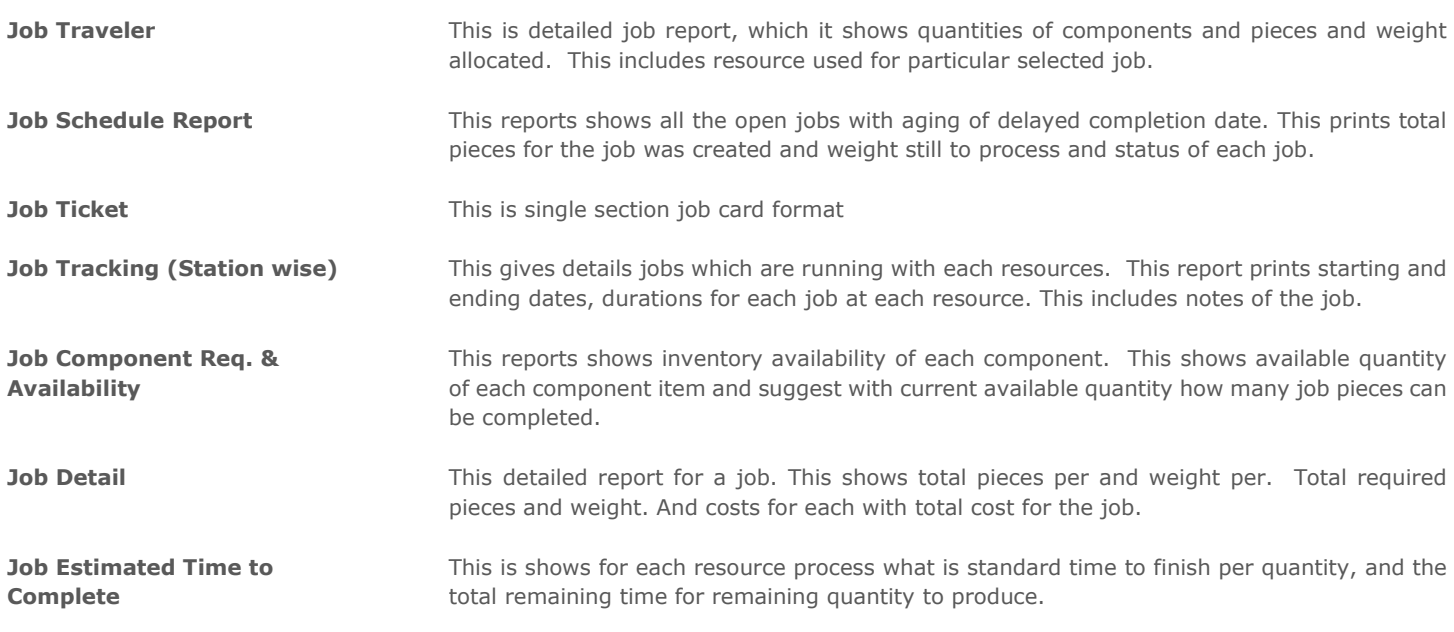

### Purchasing Module

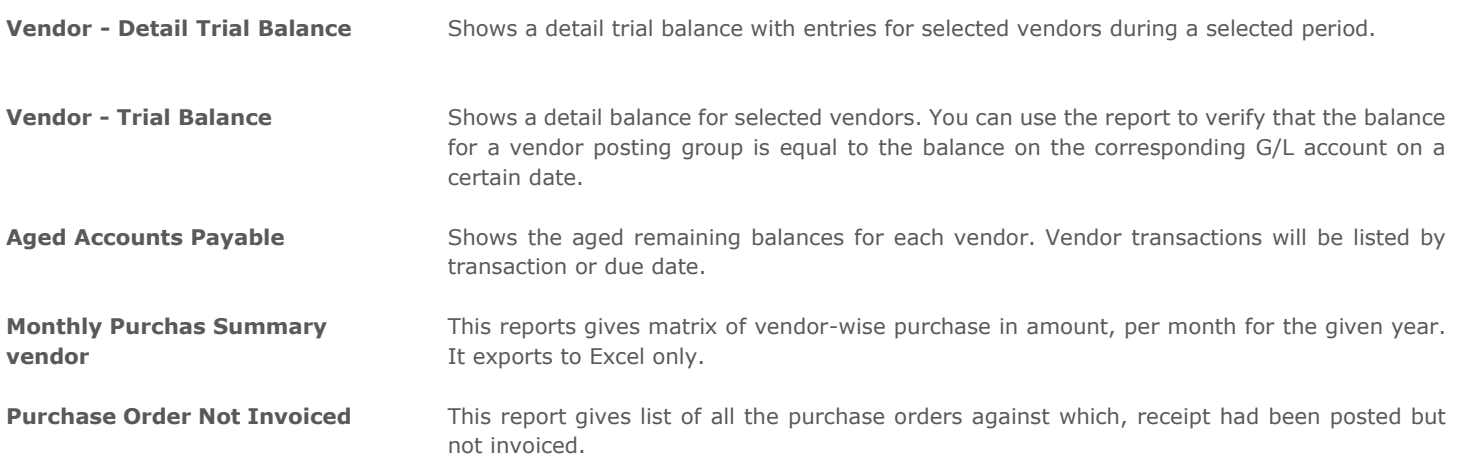

### Optimize your business solution

Microsoft Dynamics ERP is sold and deployed by a global network of solution specialists known as partners, or resellers. Your partner will price and implement your business solution based upon your unique needs and provides implementation and support services like solution configuration, training and on-going support targeted at getting your business up and running on Microsoft Dynamics.

A Microsoft solution consultant can work with you to recommend a partner best suited to your needs or learn how to get started with a Partner directly by contacting Business Computing through the information provided below.

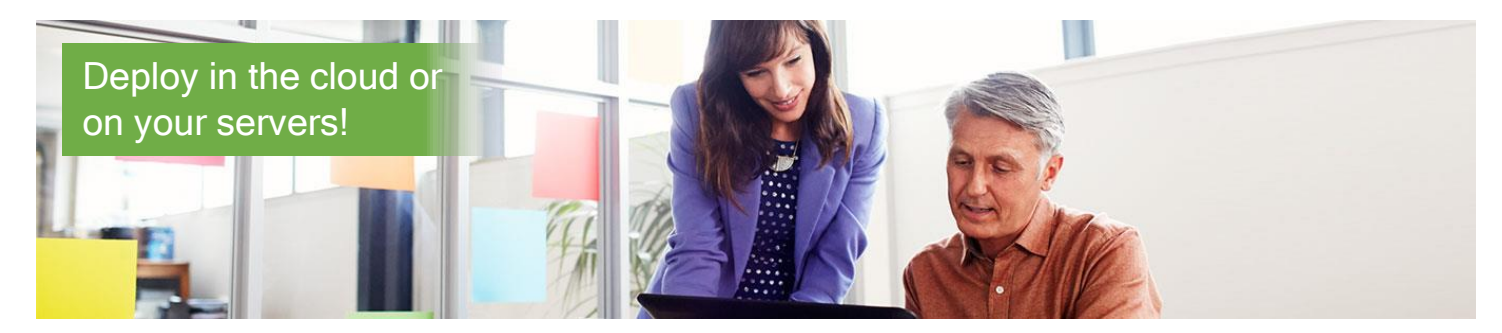

### *"Customers are transforming their businesses with Microsoft Dynamics 365 Business Central.*

### *How about you?"*

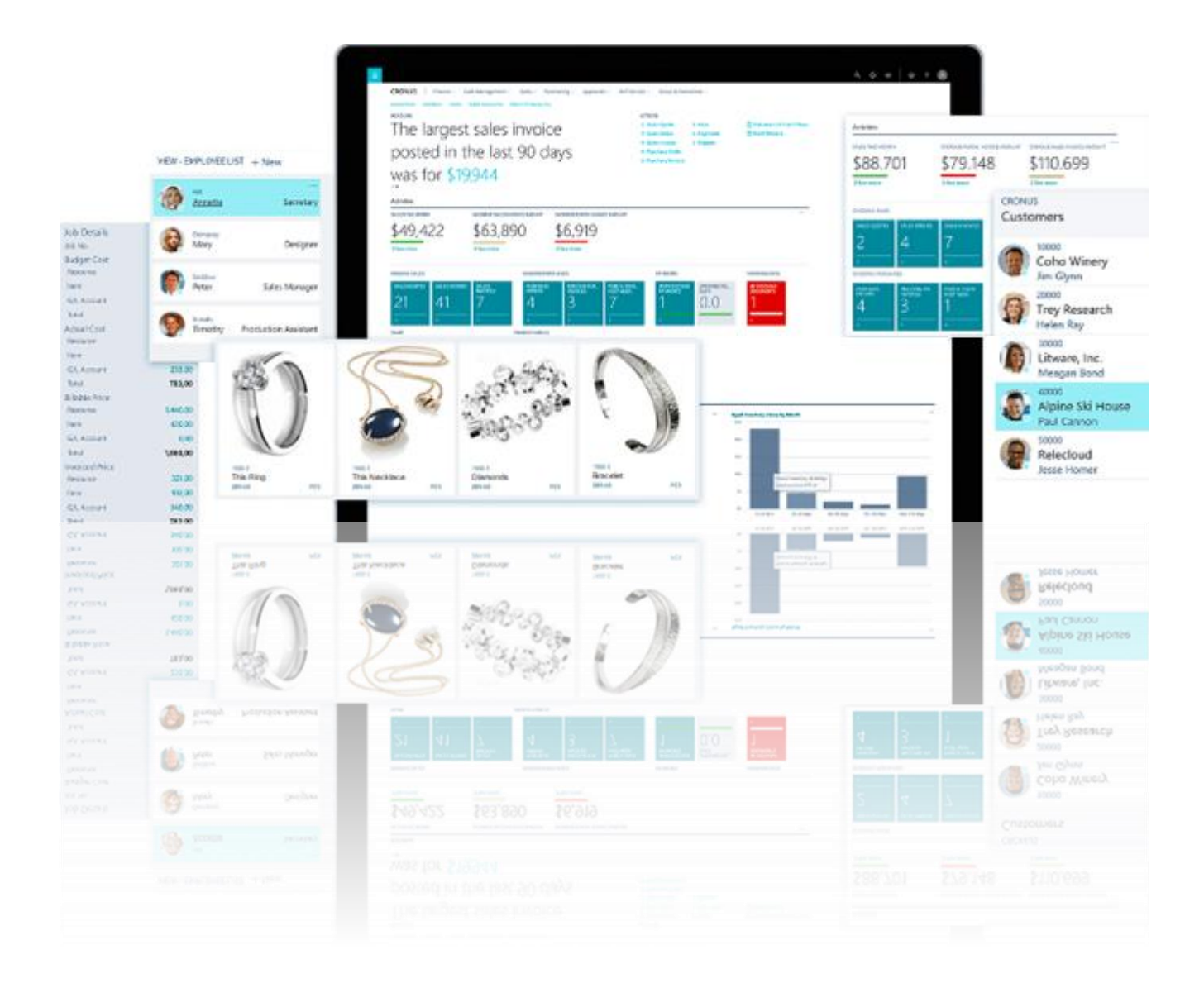

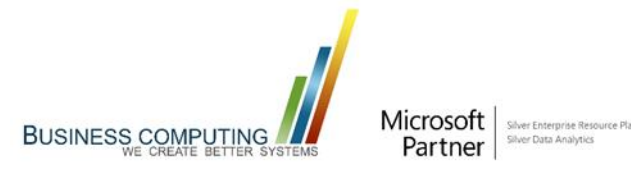

# +1-626-389-1507 Ext. "1" [https://bcinc.net](https://bcinc.net/)

3100 E. Foothill Blvd., Ste. #2020, Pasadena, CA 91107

Microsoft Dynamics, Microsoft Dynamics NAV, Microsoft Dynamics 365 Business Central, and other Microsoft product names are registered trademarks of Microsoft Corporation in the U.S. and/or in other countries. Other names and brands may be registered trademarks or trademarks and may be claimed as the property of others.